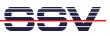

## How to understand the DNP/9200 Boot Process with RCM enabled

Direct after power-up the DIL/NetPC DNP/9200 starts a automatic boot process from the on-board flash memory chip. This process consist of two steps.

• 1. Step: The DNP/9200 runs the U-Boot boot loader program. This software shows a wait message over the DNP/9200 COM1 serial interface if <u>RCM is enabled</u> (please see the *DIL/NetPC DNP/9200 Hardware Reference Manual* for details). It is possible to interrupt the boot process and switch to the U-Boot command line interface. Just hit a key of your terminal emulation program.

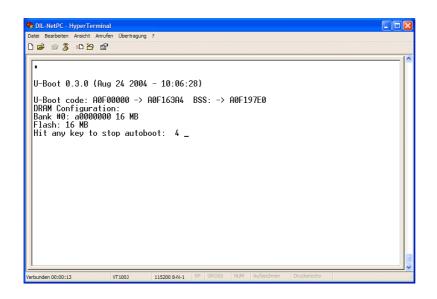

• 2. Step: Without interruption the U-Boot boot loader starts a Linux O/S image after the wait period from the DNP/9200 flash memory.

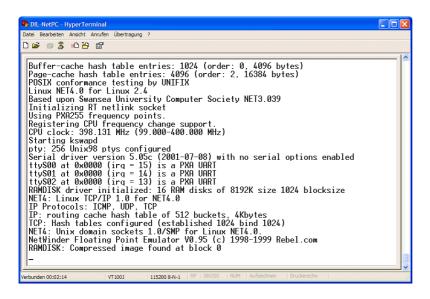

**Please note:** The U-Boot command line interface allows you to change the wait time of the first step. Please see the U-Boot environment variable **bootdelay** for details.

That is all.